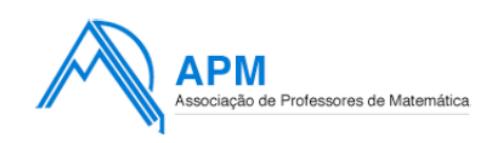

# **PROPOSTA DE RESOLUÇÃO DA PROVA DO ENSINO SECUNDÁRIO DE MATEMÁTICA APLICADA Às CIÊNCIAS SOCIAIS (CÓDIGO DA PROVA 835) – 2ª FASE – 22 DE JULHO 2016**

**1.**

Divisor Padrão (DP) = *n.º demandatos*  $\frac{n^{\circ} \cdot \text{total} \cdot \text{de} \cdot \text{votos}}{n^{\circ} \cdot \text{total}} =$ 12  $\frac{498 + 100 + 804 + 125}{2} = 125$ 

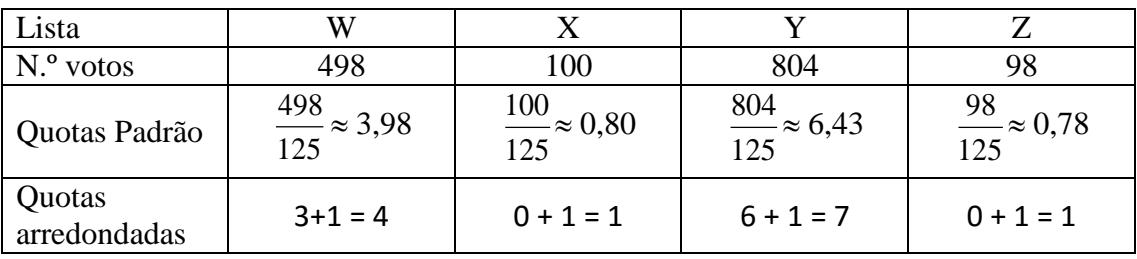

Soma das quotas arredondadas  $= 4 + 1 + 7 + 1 = 13$ 

Como a soma das quotas arredondadas é diferente do número de mandatos a atribuir é necessário encontrar um divisor modificado.

Uma vez que a soma das quotas arredondadas é superior ao número de mandatos, pode definir-se como divisor modificado Dm=  $DP + 10 = 125 + 10 = 135$ 

| Lista                  | W                              |                                |                                |                               |
|------------------------|--------------------------------|--------------------------------|--------------------------------|-------------------------------|
| N.º votos              | 498                            | 100                            | 804                            | 98                            |
| Quotas<br>Modificadas  | $\frac{498}{135} \approx 3,69$ | $\frac{100}{135} \approx 0.74$ | $\frac{804}{135} \approx 5,96$ | $\frac{98}{135} \approx 0.73$ |
| Quotas<br>arredondadas | $3+1=4$                        | $0 + 1 = 1$                    | $5 + 1 = 6$                    | $0 + 1 = 1$                   |

Refazendo os passos anteriores agora com Dm= 135, obtém-se

Soma das quotas arredondadas =  $4 + 1+ 6 + 1 = 12$  -> número de mandatos a atribuir

A constituição da assembleia-geral do SCC será então a seguinte:

- Lista W: 4 mandatos

- Lista X: 1 mandato
- Lista Y: 6 mandatos
- Lista Z: 1 mandato

Proposta da APM de resolução da prova do ensino secundário de Matemática Aplicada às Ciências Sociais, 22 de julho de 2016 Página 1 de 7

**2.**  N.º de votos na 1ª preferência: Candidato E: 7 votos Candidato F :  $11 + 6 = 17$  votos Candidato G: 14 votos Candidato H: 9 votos

O atleta com maior número de votos na 1ª preferência (Fernando), não obtêm maioria absoluta, uma vez que  $\frac{17}{17} \approx 0,36$ , logo inferior a 0,5.

47 É então necessário eliminar o candidato co menor números de votos na 1ª preferência, que neste caso é a Eduarda (E).

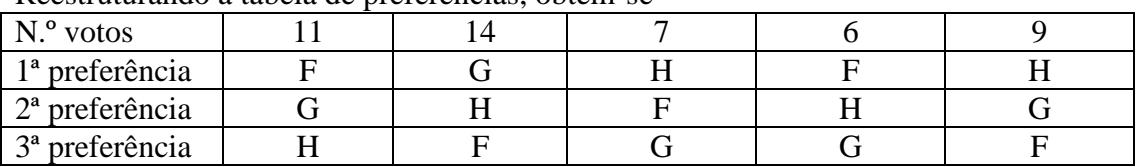

Reestruturando a tabela de preferências, obtém-se

N.º de votos na 1ª preferência: Candidato F :  $11 + 6 = 17$  votos Candidato G: 14 votos Candidato H:  $7 + 9 = 16$  votos

O candidato com maior número de votos na 1ª preferência continua a ser o Fernando, com 17 votos e como tal não atinge a maioria absoluta. Assim é necessário eliminar mais um candidato, que neste caso é a Gabriela (G)

Reestruturando mais uma vez a tabela de frequências:

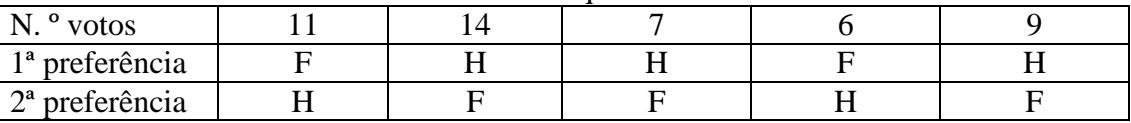

Votos na 1ª preferência: Candidato F :  $11 + 6 = 17$  votos Candidato H:  $14 + 7 + 9 = 30$  votos

O candidato vencedor por aplicação do método descrito é o Henrique, que não é o candidato com maior número de votos na 1ª preferência na tabela de preferências original.

Definindo como: Vértices – modalidades Arestas – ligam duas modalidades que podem ser inseridas num mesmo bloco

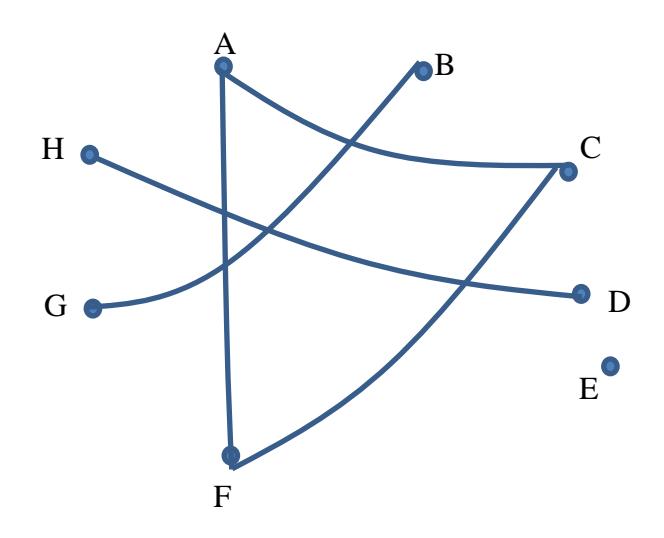

Se, por exemplo, for atribuído o mesmo símbolo aos vértices adjacentes (modalidades compatíveis), verifica-se que são necessários quatro símbolos diferentes para as oito modalidades.

Conclui-se que é necessário constituir quatro blocos constituídos da seguinte forma:

- Modalidade E;
- Modalidades A, C e F;
- Modalidades B e G;
- Modalidades D e H

## **4. 4.1.**

## **Processo 1**

Se a probabilidade de ser sénior, sabendo que é mulher, é 1/5, então a probabilidade de ser júnior, sabendo que é mulher, é 4/5; como há 4 mulheres juniores, conclui-se que o total de mulheres é 5, apenas 1 será sénior logo  $b = 1$ .

Considerem-se definidos os seguintes acontecimentos:

H – o candidato selecionado é Homem S - o candidato selecionado é Sénior Sabe-se que:

 $P(H|S) = \frac{a}{a+b} = \frac{4}{5}$ E sabe-se que b = 1. Substituindo o valor de *b* na igualdade,<br> $\frac{a}{a+1} = \frac{4}{5} \Leftrightarrow a = 4$ 

**3.** 

### **Processo 2**

Considerem-se definidos os seguintes acontecimentos:

H – o candidato selecionado é Homem

M - o candidato selecionado é Mulher

J - o candidato selecionado é Júnior

S - o candidato selecionado é Sénior

Sabe-se que

 $P(H|S) = \frac{a}{a+b} = \frac{4}{5}$ <br>
E que<br>  $P(S|M) = \frac{b}{4+b} = \frac{1}{5}$ 

Desta segunda igualdade conclui-se que

 $5b = 4 + b \Leftrightarrow 4b = 4 \Leftrightarrow b = 1$ 

Substituindo o valor de *b* na primeira igualdade,

$$
\frac{a}{a+1} = \frac{4}{5} \Leftrightarrow a = 4
$$

O número de candidatos seniores será então dado por *a + b = 5*

### **4.2**

O sexto jurado a ser escolhido poderá ser Júnior ou Sénior. Se for Júnior, passaremos a ter 5 jurados Juniores, isto é, X=5 Se for Sénior, teremos quatro jurados Juniores, ou seja X=4

Ora

$$
P(X = 4) = P(6°)urado ser senior) = \frac{n° candidates seniores}{n° total de candidatos} = \frac{16 - 1}{30 - 5} = \frac{3}{5}
$$

$$
P(X = 5) = P(6°)urado ser junior) = \frac{n° candidates juniores}{n° total de candidatos} = \frac{14 - 4}{25} = \frac{2}{5}
$$

A tabela de distribuição de probabilidades da variável X é a seguinte

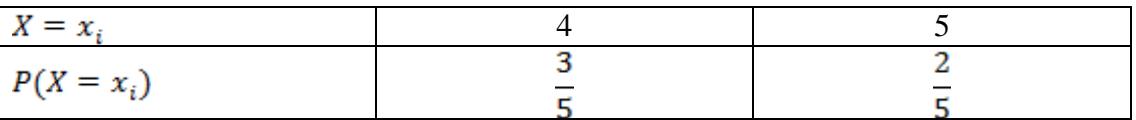

## **5.**

**5.1.**

Comecemos por descobrir o valor de cada PRC, em euros:

$$
v(14.5) = \frac{1.85}{1 + 12 \times e^{-0.33 \times 15.5}} \approx 1.6814
$$

Assim, como o Francisco tem 1500 PRC, então podemos concluir que o Francisco teve de trocar:  $1,6814 \times 1500 \approx 25226$ 

Proposta da APM de resolução da prova do ensino secundário de Matemática Aplicada às Ciências Sociais, 22 de julho de 2016 Página 4 de 7

**5.2.**

Teremos que observar entre que dias é que o câmbio esteve entre  $0.75\epsilon$  e  $1.5\epsilon$ . Assim, fazendo a representação gráfica recorrendo à calculadora:

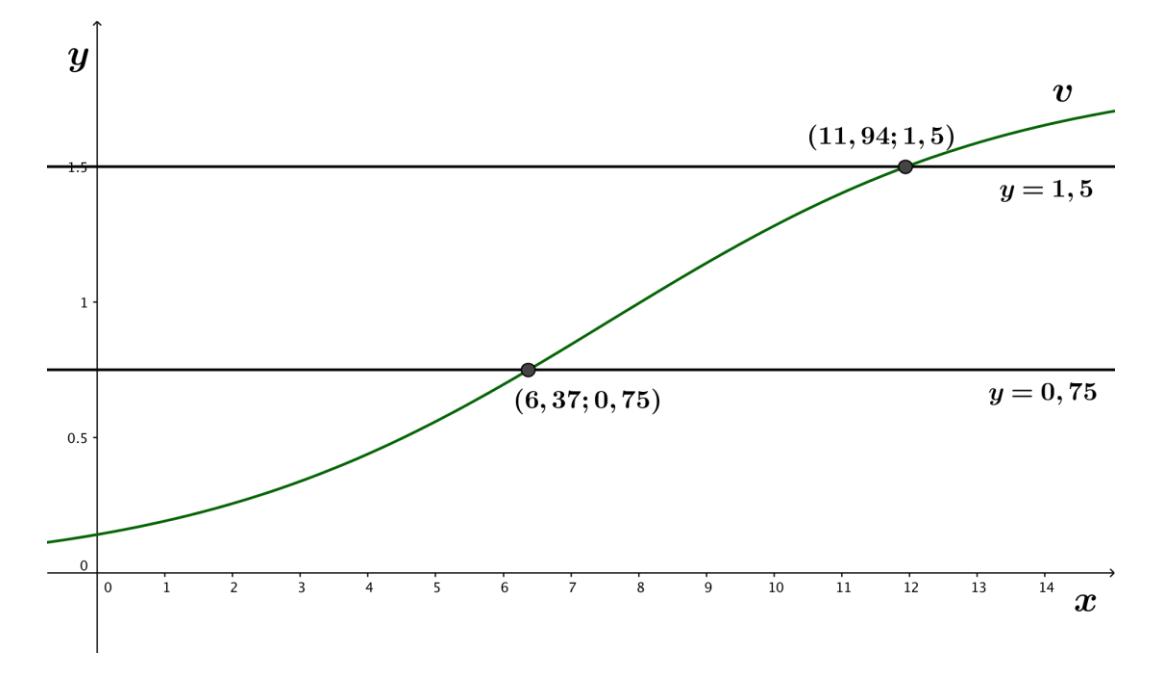

O Henrique e a Gabriel estiveram em Pracóvia juntos durante cerca de 6 dias:

 $11,94 - 6,37 = 5,57 \approx 6$ 

Concluímos que não é possível os dois amigos terem estado na Pracóvia durante 10 dias simultaneamente.

**6.**

**6.1.** 

## **6.1.1.**

Podemos determinar a frequência cardíaca do atleta de 2012 tendo em conta que a média dos dados referentes à frequência cardíaca dos vencedores corresponde a 166,5. Logo:

 $\frac{165 + 166 \times 2 + 168 + 170 \times 2 + P + 160 \times 2 + 168}{2} = 166,5$  $10$ 

 $1493 + P = 1665$  $P = 172$ 

Podemos então verificar que a primeira afirmação é falsa.

Usando as capacidades da calculadora gráfica, coloca-se numa lista os seguintes valores, obtendo-se a seguinte mediana como resultado:

Proposta da APM de resolução da prova do ensino secundário de Matemática Aplicada às Ciências Sociais, 22 de julho de 2016 Página 5 de 7

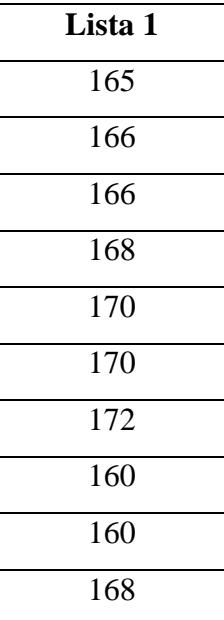

#### $Median = 167$

Verificamos que a segunda afirmação é falsa.

Por último, observando a representação gráfica representada na Figura 1, podemos verificar que tendencialmente quanto maior a temperatura ambiente, maior é a frequência cardíaca dos atletas, ou, por outras palavras, existe uma associação linear positiva entre as variáveis em análise. Logo, o coeficiente de correlação entre a temperatura ambiente e a frequência cardíaca não poderá ser negativo. Concluímos desta forma que a terceira afirmação também é falsa.

### **6.1.2.**

### **Processo 1**

Seguindo o modelo linear  $y = 0.71x + 147.1$ , em que x corresponde à temperatura ambiente e y a frequência cardíaca, temos que quando  $x = 31.7$ , então:

 $y = 0.71 \times 31.7 + 147.1 = 169.607$ 

Assim, comparando com o valor da frequência cardíaca registado em 2006 (165 pulsações/minuto), podemos concluir que  $31.7 \text{ °C}$  não é uma temperatura admissível com a maratona de 2006.

#### **Processo 2**

Seguindo o modelo linear  $y = 0.71x + 147.1$ , em que x corresponde à temperatura ambiente e y a frequência cardíaca, consultando a tabela temos que em 2006 a frequência cardíaca foi de 165 pulsações/minutos, então:

Proposta da APM de resolução da prova do ensino secundário de Matemática Aplicada às Ciências Sociais, 22 de julho de 2016 Página 6 de 7

 $165 = 0,71x + 147,1 \Leftrightarrow 165 - 147,1 = 0,71x \Leftrightarrow 165 - 147,1 = 0,71x \Leftrightarrow 17,9 = 0,71x \Leftrightarrow$ 

 $\Leftrightarrow x \approx 25.2$ 

Assim, sendo a temperatura prevista 25,2°, podemos concluir que  $31.7 °C$  não é uma temperatura admissível com a maratona de 2006.

## **6.2.**

Podemos verificar que:

 $n = 300 \quad \bar{x} = 3 \quad s = 0.75 \quad z = 2.576$ 

Assim:

$$
\left| \bar{x} - z \times \frac{s}{\sqrt{n}}, \bar{x} + z \times \frac{s}{\sqrt{n}} \right| = \left| 3 - 2{,}576 \times \frac{0{,}75}{\sqrt{300}}; 3 + 2{,}576 \times \frac{0{,}75}{\sqrt{300}} \right| = \left| 2{,}888; 3{,}112 \right|
$$

Concluímos que a Eduarda tinha razão para duvidar da afirmação da publicação do blogue, uma vez que o valor indicado (3 horas e 15 minutos que corresponde a 3,25h) não se encontra no intervalo determinado.

**7.**  Valor total em euros:  $1200 \times 0.80 = 960$  euros

Valor debitado na conta:  $960 + 0,0096 \times 960 + 3,5 = 972,736$ 

O valor debitado na conta da Eduarda foi de 972,74 euros

**FIM**